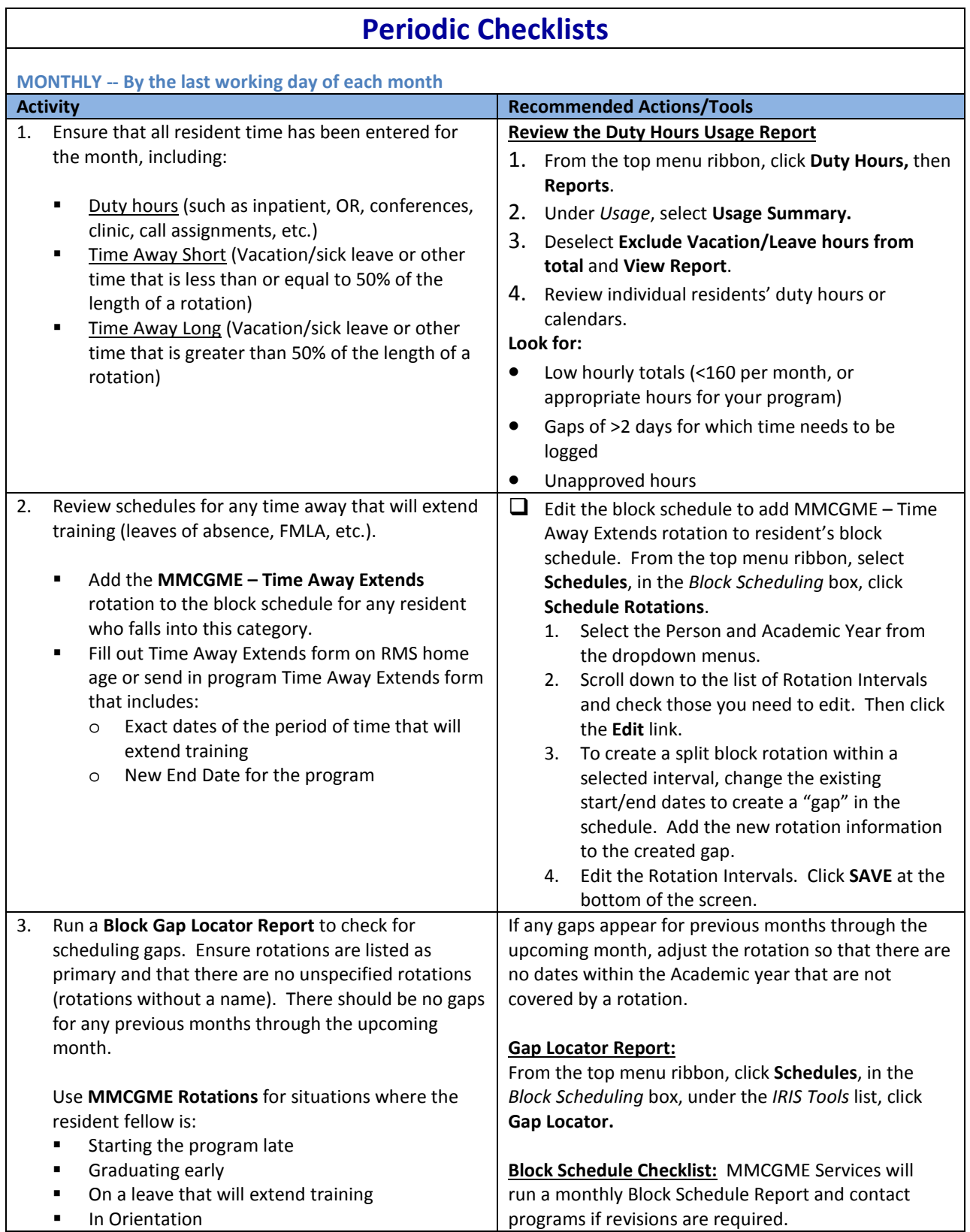

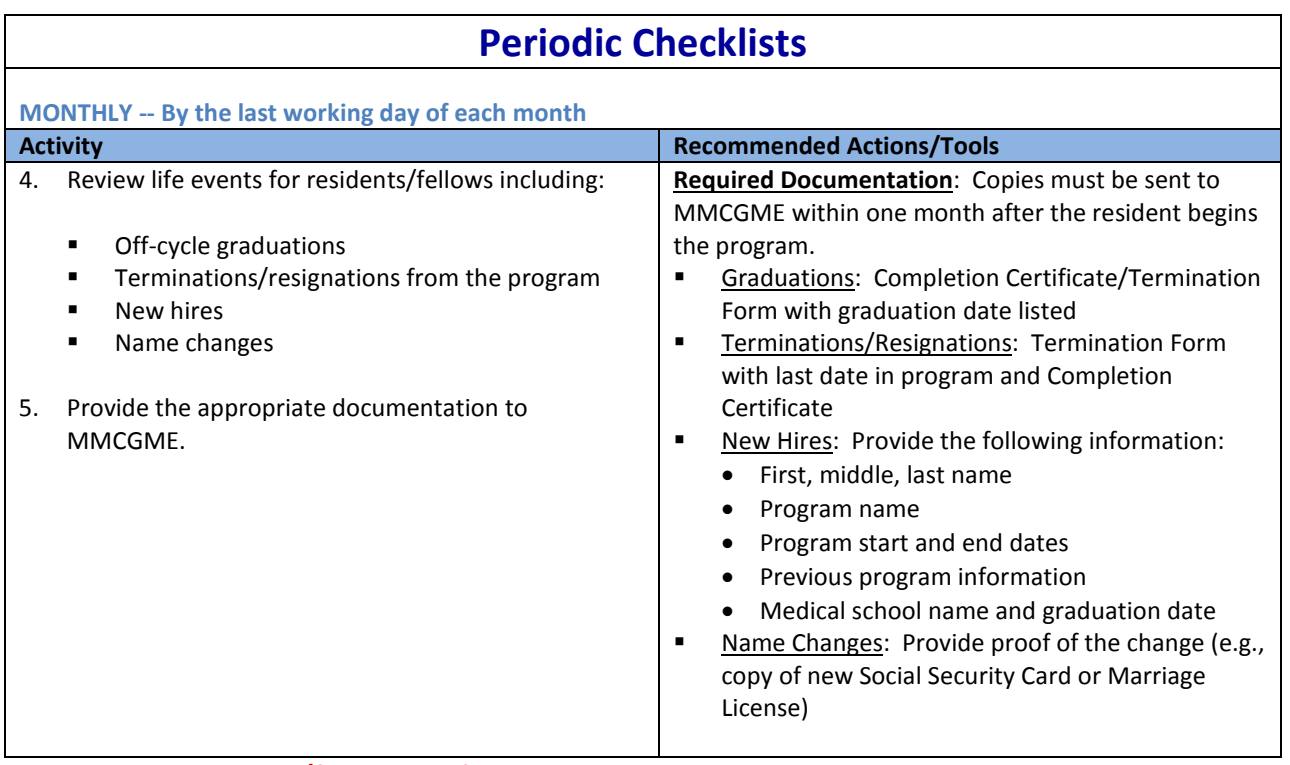

## **All resident/fellow time for the previous month must be entered and approved by the 5th working day of the new month.**

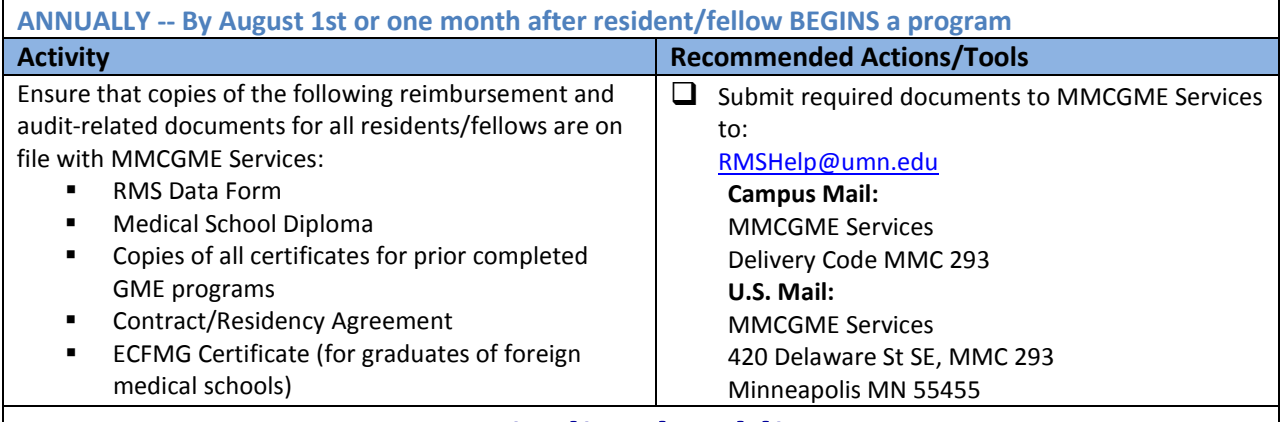

## **Periodic Checklists**

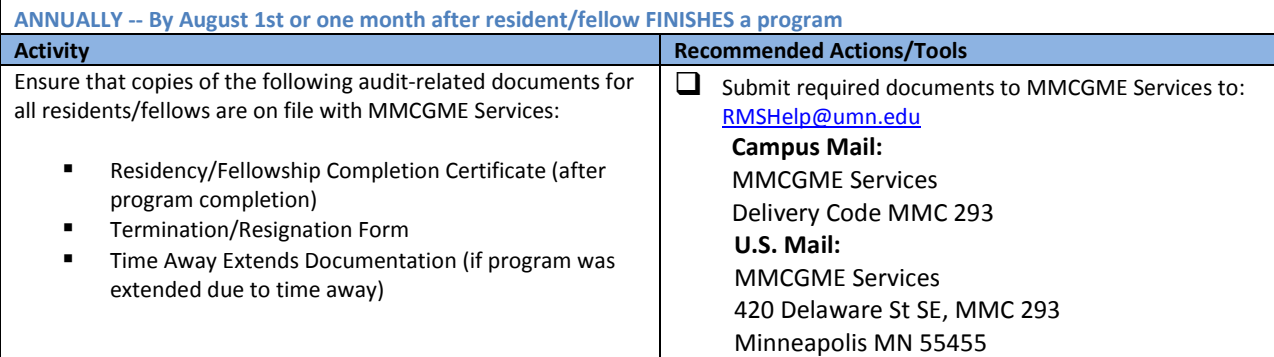

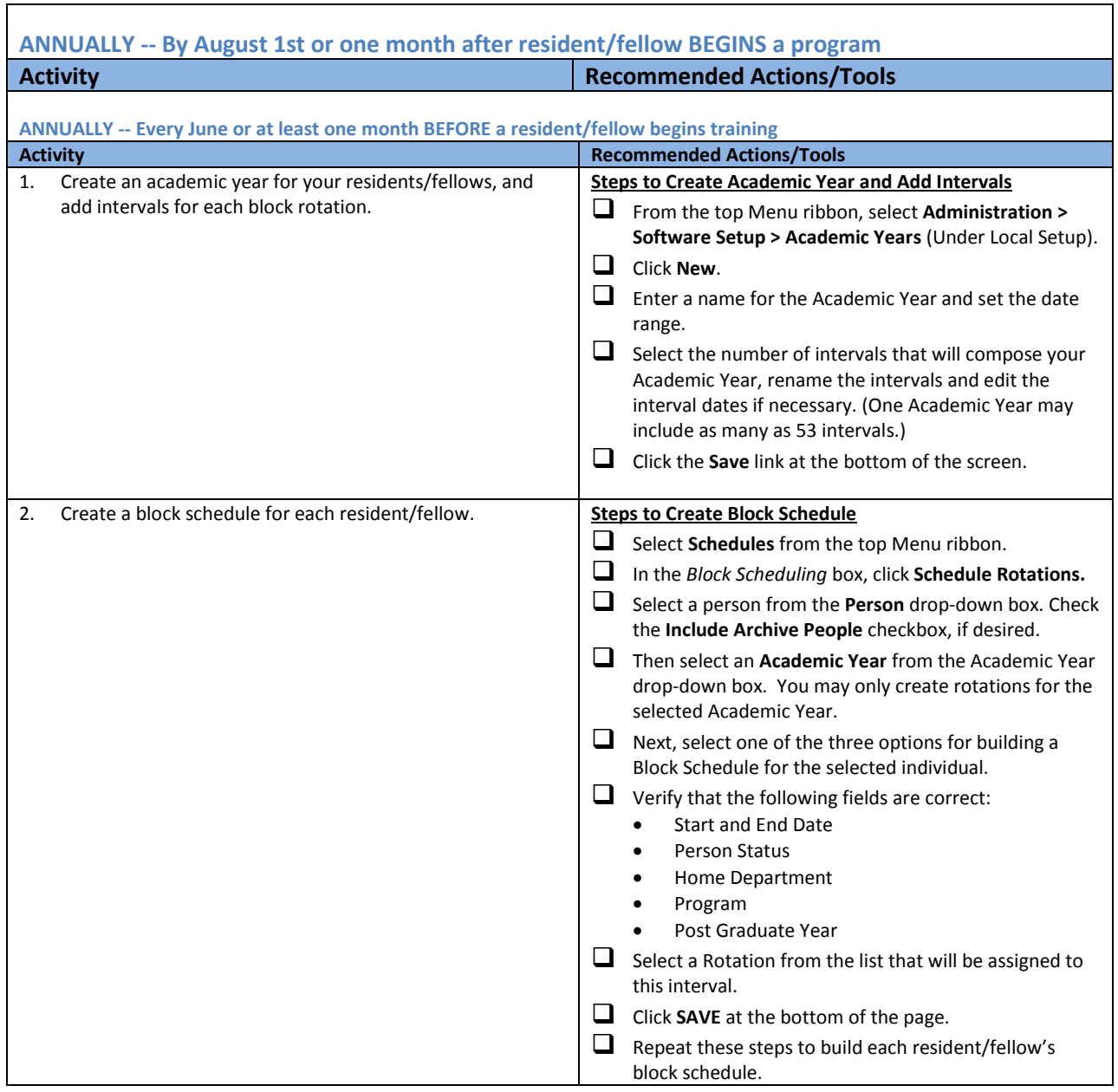